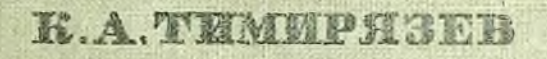

 $28.5$ 

# ЖИЗНЬ **PACTEHMA**

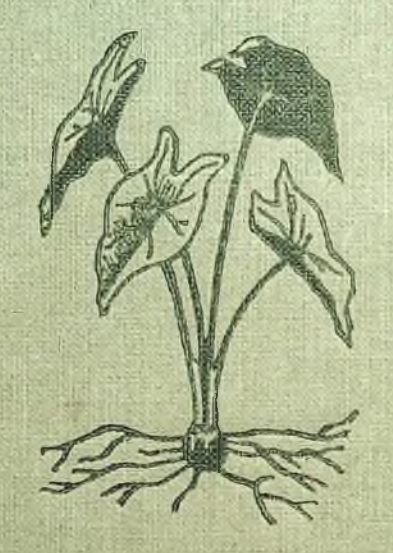

ДЕТИЗДАТ<br>ЦЕ ВЛЕСМ

## **СОДЕРЖАНИЕ**

#### Стр.

29

47

Биографический очерк проф. Л. А. Иванова...  $\overline{\mathbf{5}}$ 

### Наука и общество. - Внешнее и внутреннее строение растения

Скудость ботанических знаний, проникающих в наше общество. - Два устарелые типа ботаников. - Современное направление науки. - Морфология и физиология, форма и жизнь. - Две причины сравнительной отсталости ботаники - логическая и практическая. - Искусство и наука. - Земледелие и физиология растений. - Взаимное отношение между наукой и обществом.

Обзор внешних органов цветкового растения. -Метаморфоз. - Споровые растения древнее и проще семенных. - Спора - клеточка. - Клеточка - основа и начало всякого организма. - Отношение приведенных фактов к вопросу о происхождении организмов. - План изложения . . . . . . . . . . . . . .

#### $\mathbf{H}$

#### Клеточка

Закон вечности вещества. - Происхождение вещества растений из внешней среды. - Понятие об влементарном и ближайшем составе растения. - Три основные группы ближайших химических начал: белки, углеводы, жиры. - Химическое и микроскопическое исследование растения.

Принятие питательных веществ растением. -Понятие о диффузии вещества. - Диффузия газов и жидкостей. - Коллонды и кристаллонды. - Превращенне веществ в клеточке объясняет их поступление. Основной механизм питания клеточки . . . . . .

#### III

#### Семя

Строение семени и внешние явления прорастания. - Три условия прорастания: вода, воздух, теплота. - Механическое значение воды. - Хими-

ческое значение воды. - Ферменты. - Диастаз. -Пепсин. - Насекомоядные растения. - Самостоятельность частей зародыша. - Искусственное питание зародыша. - Механизм перемещения питательных веществ в растении.

Отношение семени к воздуху: выделение углекислоты, поглощение кислорода. - Дыхание. - Потеря в весе и повышение температуры как результат дыхания. - Эначение окружающей температуры. -Температуры - низшая, высшая и лучшая. - Вдиянно возраста семени на его всхожесть. - Долговечность семян. - Общая характеристика периода прорастания. - Разделение труда между различными органами растения, проявляющееся уже у простейших 

#### IV

#### Корень

Значение корня. - Состав почвы. - Способ определения необходимых питательных веществ. -Искусственные культуры. - Культуры без органического вещества, без перегноя. - Водные культуры. - Эначение азота, калия, железа, кремния. -Необходимые питательные вещества, принимаемые корнем. - Непосредственно-питательные и запасные вещества в почве. - Поглотительная способность почвы. - Значение почвенной селитры. - Усвоение азота бобовыми растениями. - В какой форме находятся питательные вещества в почве.

Строение корня. - Его замечательное развитие в длину и значение этого свойства. - Отношение корня к жидким и твердым веществам. - Общий механизм принятия питательных веществ корнем.

#### $\Lambda$ ист

Значение листа. - Какое питательное вещество поступает черев лист? - Отношение листа к углекислоте. - Строение листа. - Выделение кисло-

 $C_{TP*}$ 

73

 $C_{TP}$ 

рода. - Разложение углекислоты в воде. - Наглядная форма этого опыта. - Разложение углекислоты в искусственной смеси газов и в атмосферном воздухе. - Образование углевода (крахмала) в хлорофилловом зерне.

Эначение процесса разложения углекислоты с точки зрения превращения энергии. - Питание растения на счет органического вещества. - Грибы и паразиты. - Физиологическая роль листа . . . 89

#### VI

#### Стебель

Второстепенная роль стебля, как посредника между листом и корнем. - Формы стебля. - Внутреннее строение. - Клеточка, волокно и сосуд. -Три типа тканей: питательные, механические и проводящие. - Соединительная ткань и пучки. -Строение стеблей у однодольных и двудольных растений. - Древесина и кора.

Восходящий ток воды. - Его путь и причина поднятия. - Участие корня - его водоподъемная способность. - Участие листьев - испарение воды. -Роль устьиц. - Роль сосудов. -- Значение окаймленных пор. - Быстрота движения сока. - Значение пробковой ткани. - Движение питательных веществ, выработанных листом. - Путь этого движения. -Значение ситовидных и млечных сосудов. - Причины этого движения. - Образование запасов питательных веществ . . . . . . . . . . . . . . . . 105

#### VII

#### $P_{OCT}$

Питание и рост. - Направление роста корня и стебля. - Влияние земного притяжения. - Напряжение тканей. - Образ действия земного притяжения. - Влияние света. - Гелиотропизм. - Способы измерения роста. - Влияние температуры. - Термотропизм.

Рост и размножение клеточек. - Деление ядра. -Ближайшее действие света на рост клеточных стенок. - Влияние давления на форму клеточек. -Механизм роста клеточки. -- Можно ли слышать, как прозябает растение. - Значение экспериментального искусства . . . . . . . . . . . . . . 123

#### VIII

#### Цветок и плод

Воспроизведение растений бесполое и половое. -Цветок. - Существенные части цветка - яичко и цветень. - Оплодотворение. - Оплодотворение у простейших растений. - Приспособления, обеспечивающие оплодотворение цветковых растений.

Значение так называемых несущественных частей цветка. - Самооплодотворение и перекрестное оплодотворение. - Значение ветра и насекомых. -Части цветка, служащие приманкой для насекомых. -Особые формы цветков, приспособленные для перекрестного оплодотворения при посредстве насекомых. - Доля искусства в образовании культурных пород. - Значение отбора. - Недостаточность физиологических знаний о сущности полового процесса.

Разнообразные формы плода и разноска их ветром, водою и животными. - Живородящие растения. - Разбрасывание семян: желтая акация, недотрога и бешеный огурец. Разноска плодов ветром: хохлатки и крылатки. - Разноска водою: кокосовый орех. - Разноска животными: плоды цепкие и плоды съедобные. - Омела. - Заделка в почву: линария цимбалария, ковыль. - Обладает ли растение разу-

#### IX

#### Растение и животное

Ходячие понятия о различии между растением и животным. - Способность растения к движению. -Движения микроскопические: протоплазмы, зооспор, живчиков. - Движения органов высших растений под влиянием внешних условий (теплоты, света). Раздражительные органы. - Механизм этих движений. - Самопроизвольно движущиеся органы. -Польза различных движений для растения.

Внутреннее сходство процессов движения у растений и уживотных. - Сходство процессов питания. -Сходство процесса дыхания. - Дыхание и брожение. - Сходство явлений раздражительности и анестезии у животных и растений. - Обладает ли растение сознанием? - Различие между животным и растением не качественное, а количественное, не категорическое, а типическое. - Итоги опытной физиологии не исчерпывают задачи этой науки . 162

 $\mathbf x$ 

#### Образование органических форм

Целесообразность органических форм может быть объяснена только историческим процессом их образования. - Палеонтология, морфология и вмбриодогия согласно свидетельствуют о родовой связи организмов. - Противоречие этого заключения с господствовавшим убеждением в постоянстве видов. -Точно ли виды неизменчивы? - Логическая ошибка, в которой коренится это убеждение.

259

Стр.

C<sub>rp.</sub>

Почему исторический процесс ведет к совершенствованию? - Теория Дарвина. - Борьба за существование и естественный отбор. - Как объясняется отсутствие переходных форм. - Чем приходится доводъствоваться при объяснении частных случаев целесообразного приспособления. - Аналитический и синтетический путь, пройденный читателем. -Общее заключение и цель всего курса...... 180

Приложение 1. Растенне как источник силы.

Двоякое значение пищи для животного организма - как строительного материала и как источника силы. - Повятие о работе и энергии, актуальной и потенциальной. - Закон сохранения энергии.-Механическая теория теплоты. - Химическое сродство. - Животный организм, рассматриваемый как механизм. - Горение и дыхание.

Необходимость существования в природе процесса, обратного горению и дыханию. - Открытие Пристан. - Разложение углекислоты растением. -Значение этого процесса с точки зрения учения о сохранении энергии. - Роберт Майер. - Производство органического вещества растением. - Хлорофилл, его оптические свойства, объясняющие его значение в природе. - Образование крахмала и белковых веществ. - Экономическое значение процесса, совершающегося в зеленых органах растения. - Теоретический предел производительности земли. - Общий вывод . . . . . . . . . . . . . 197 Приложение П. Единство растительного мира . 216 Приложение III. Растение-сфинкс....... 222 Приложение IV. Борьба растения с засухой . . . 232

Предметный указатель....... 253

Указатель собственных имен.... 256

Ввиду того, что вклейки отпечатаны заранее, страницы укаваны на них неправильно.

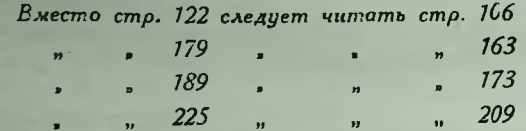

#### 260

cо

 $C_{TD}$ 

Конец ознакомительного фрагмента

\*\*\*

## Уважаемый читатель!

Придя в Библиотеку,

Вы сможете прочитать эту книгу

полностью на нашем компьютере